<http://www.cs.cornell.edu/courses/cs1110/2021sp>

# Lecture 4: Defining Functions (Ch. 3.4-3.11)

### CS 1110

Introduction to Computing Using Python

[E. Andersen, A. Bracy, D. Fan, D. Gries, L. Lee, S. Marschner, C. Van Loan, W. White]

#### **Review ideas from previous lecture**

Module vs. Script

print statement

# **Running a Script**

- From the command line, type: python <script filename>
- Example:

 $C:\>$ 

 $C:\$  python my module.py

looks like nothing happened

- Actually, something did happen
	- Python executed all of my module.py

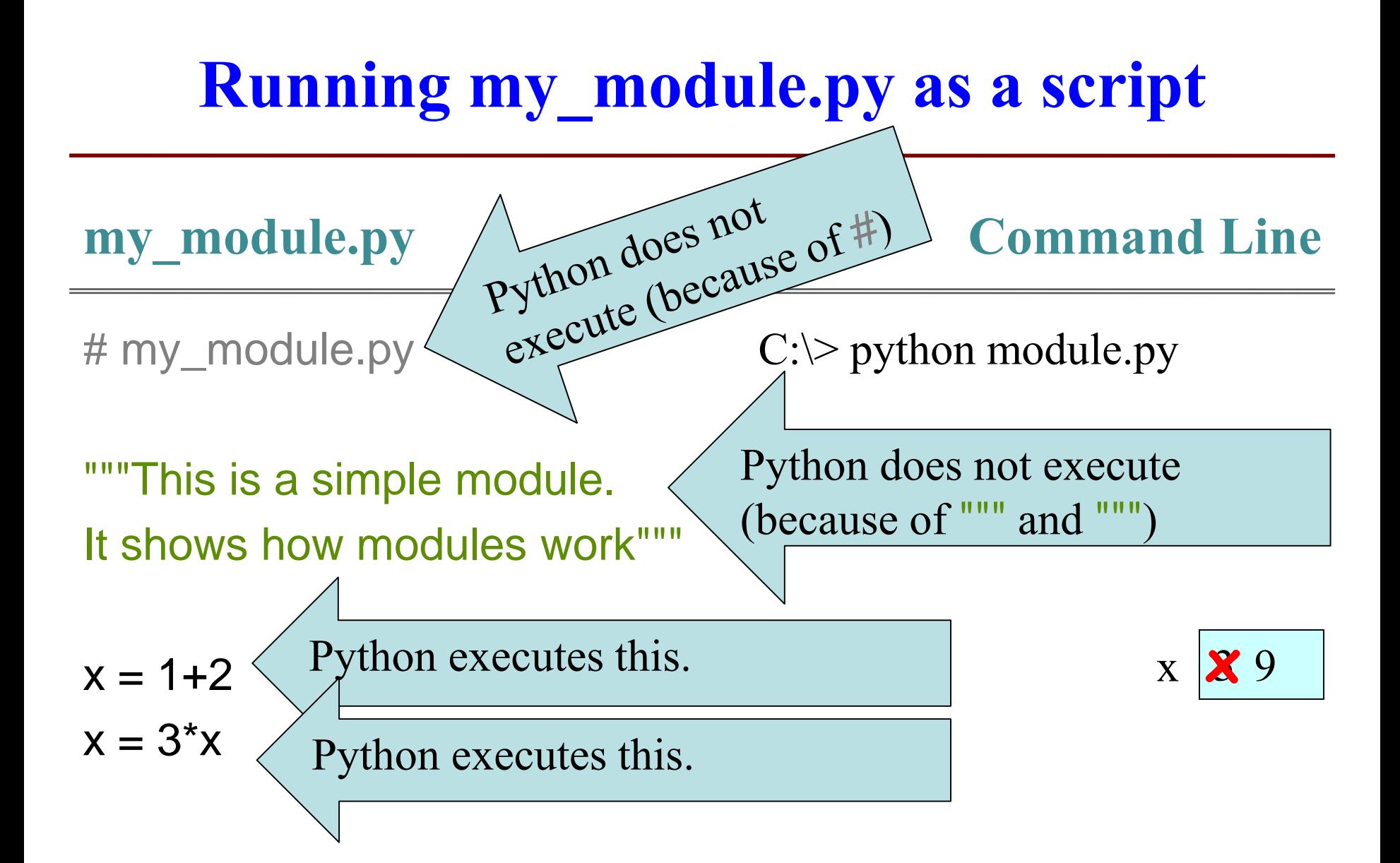

# **Clicker Question**

#### **fah2cel.py**

# fah2cel.py

"""Convert 32 degrees **Fahrenheit** to degrees Celsius"""

 $f = 32.0$ c= (f-32)\*5/9

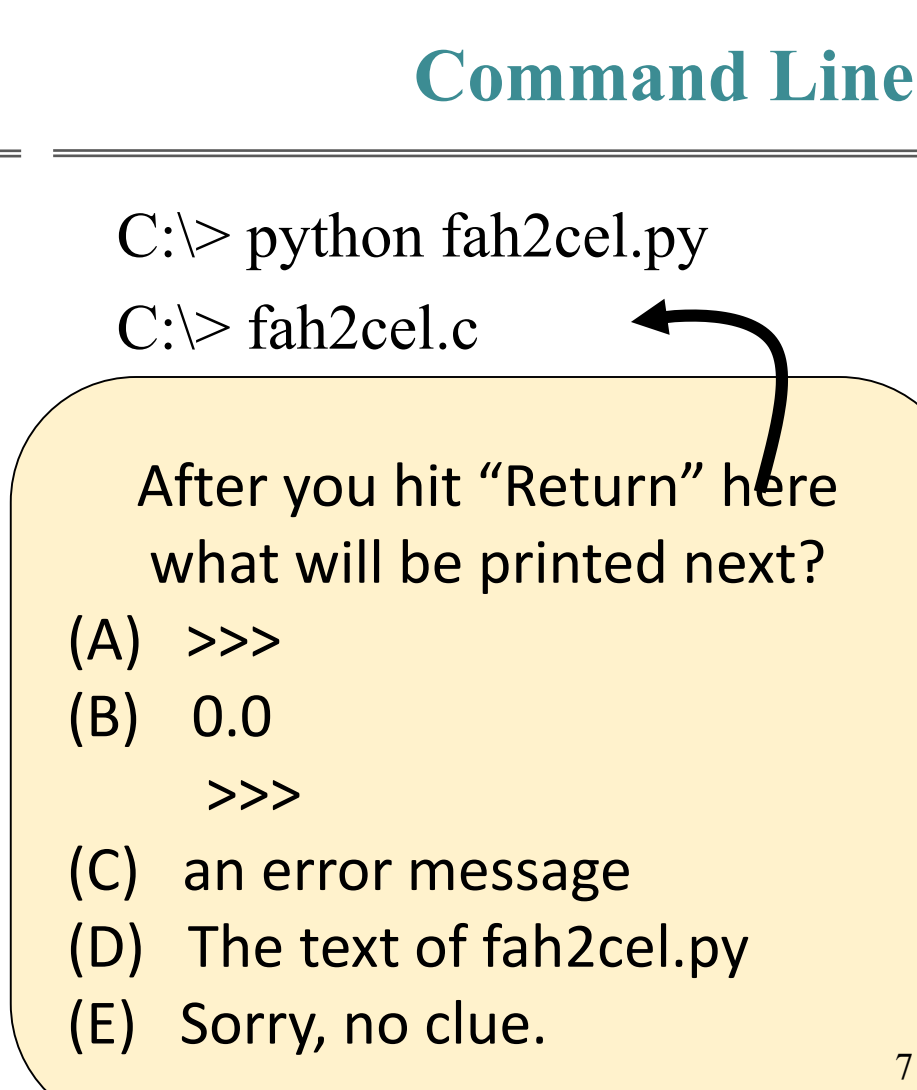

# **Running fah2cel.py as a script**

 $C:\rangle$ 

#### **fah2cel.py**

# fah2cel.py

"""Convert 32 degrees **Fahrenheit** to degrees Celsius"""

 $f = 32.0$  $c=$  (f-32)\*5/9 **Command Line**

 $C:\rangle$  python fah2cel.py

when the script ends, all memory used by fah2cel.py is deleted

thus, all variables get deleted (including f and c)

so there is no evidence that the script ran

# **Modules vs. Scripts**

#### **Module**

- Provides functions, variables
- import it into Python shell
- Within Python shell you have access to the functions and variables of the imported module

#### **Script**

- Behaves like an application
- Run it from command line
- $\Rightarrow$  After running the app you're back at the command line (not in Python shell)

Files could look the same. Difference is how you use them.

### **Defining our own functions**

# **From last time: Function Calls**

**function**

**name**

• Function expressions have the form **fun**(x,y,…)

- **Examples** (math functions that work in Python):
	- $\blacksquare$  round(2.34)
	- $\blacksquare$  max(a+3,24)

#### **Let's define our own functions!**

**argument**

# **Anatomy of a Function Definition**

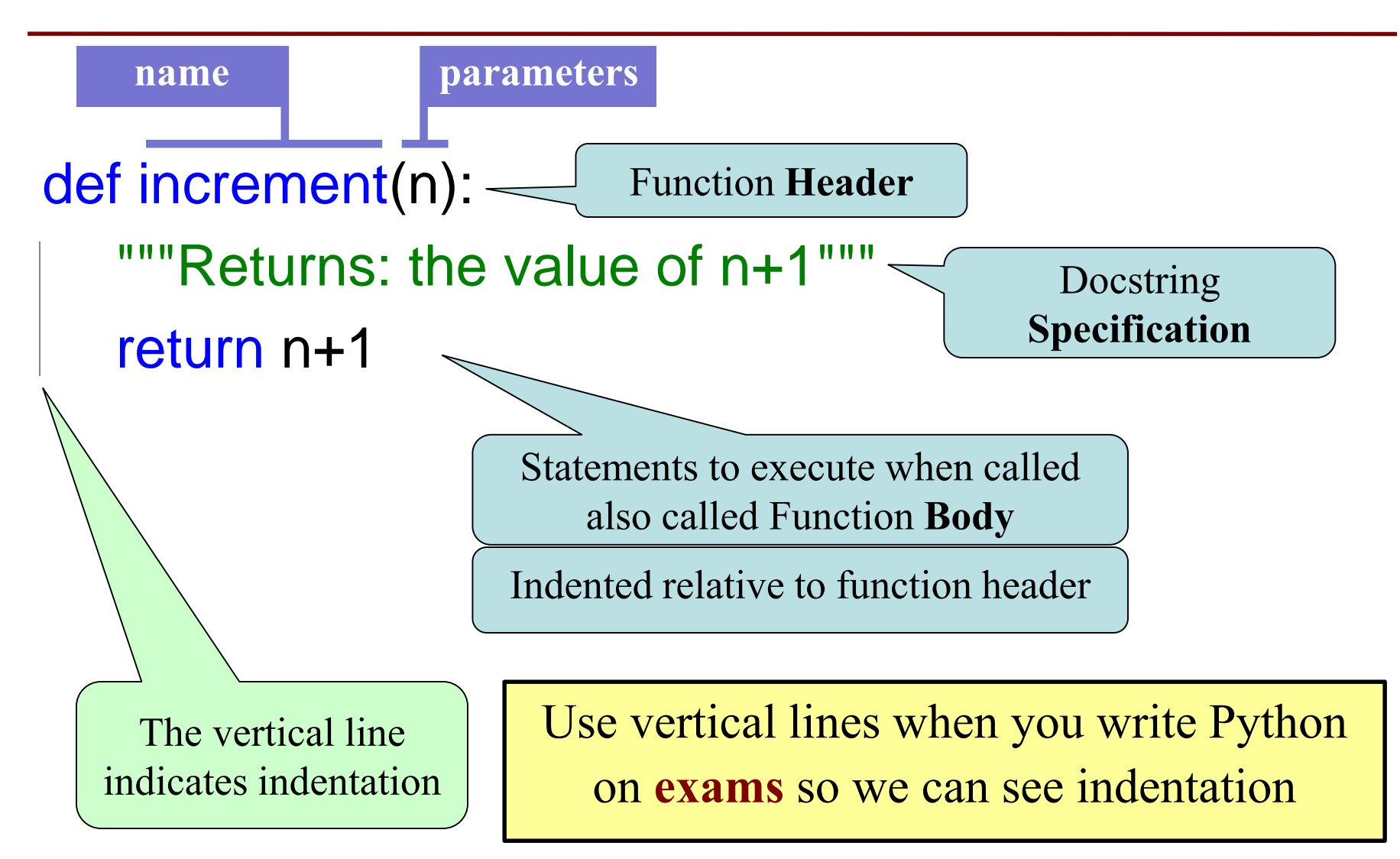

# **The return Statement**

- Passes a value from the function to the caller
- **Format**: **return** <*expression*>
- Any statements after executing **return** are ignored
- Optional (if absent, special value **None** will be sent back)

# **Organization of a Module**

# simple\_math.py

#### def increment(n): return n+1

increment(2)

- Function definition goes before any code that calls that function
- There can be multiple function definitions
- Can organize function definitions in any order

# **Function Definitions vs. Calls**

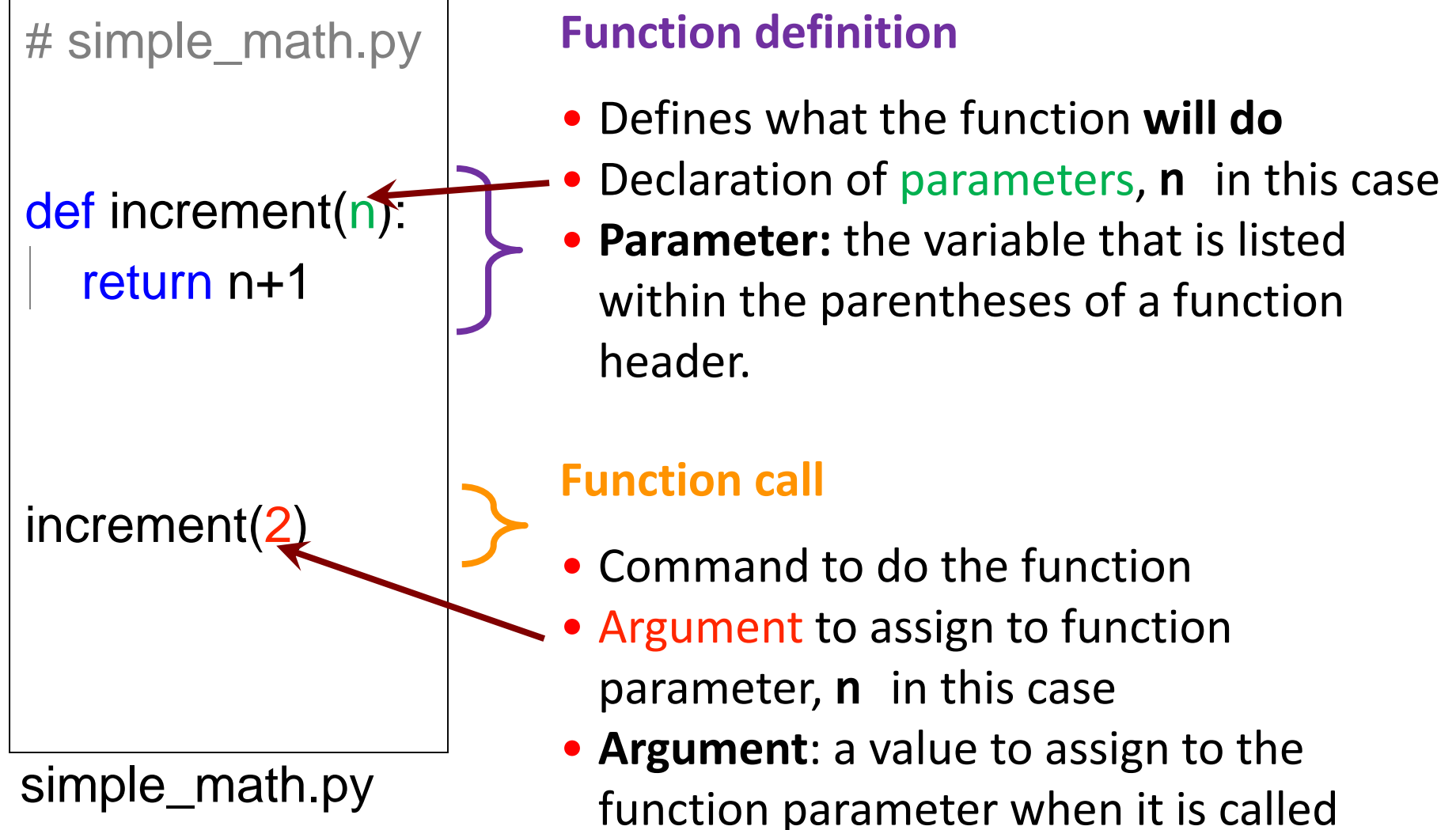

# **Executing the script** simple\_math.py

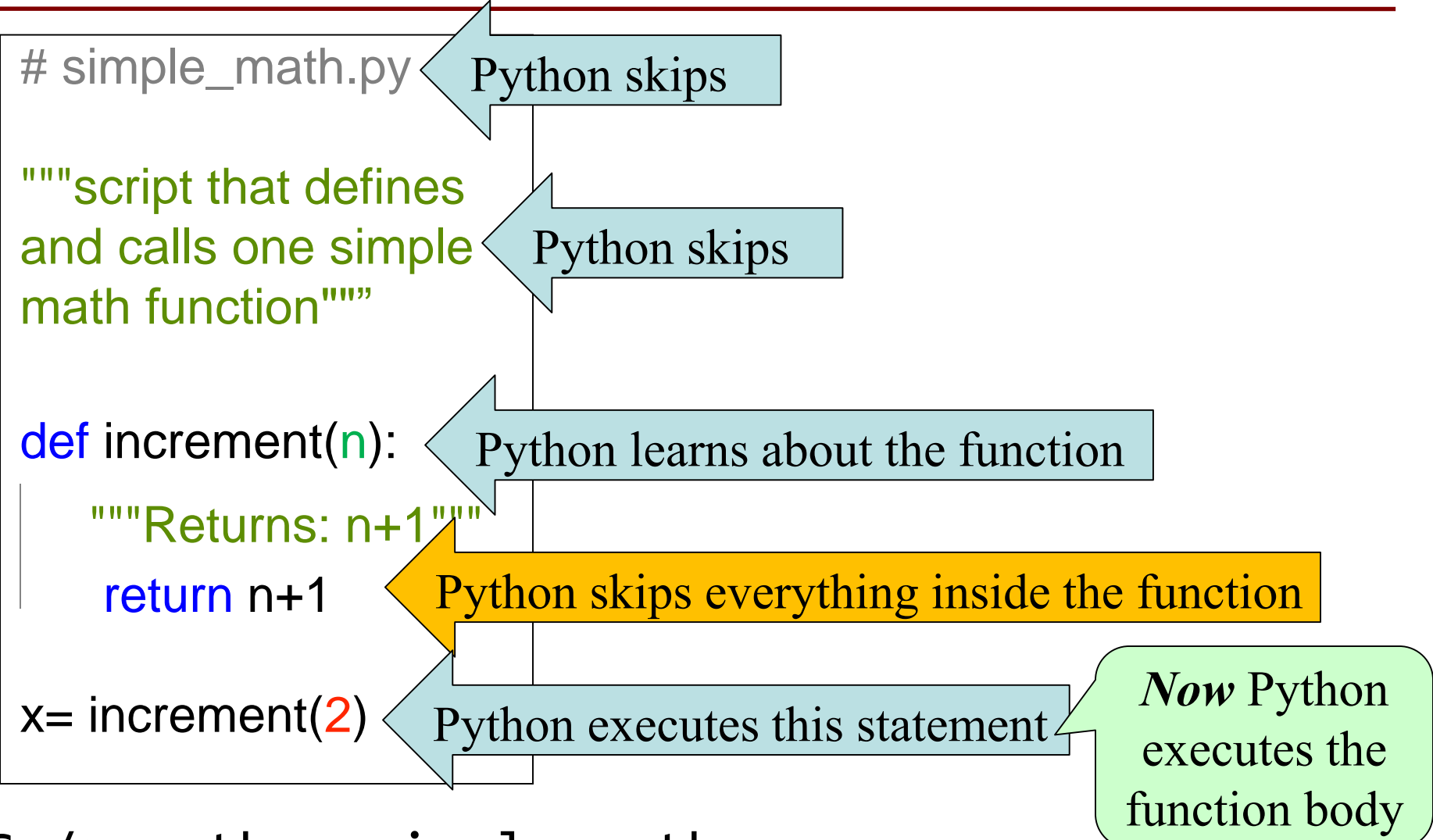

 $C:$  /> python simple\_math.py  $C:$   $\sqrt{2}$   $22$ 

# **Understanding How Functions Work**

- We will draw pictures to show what is in memory
- **Call Frame**: Representation of function call

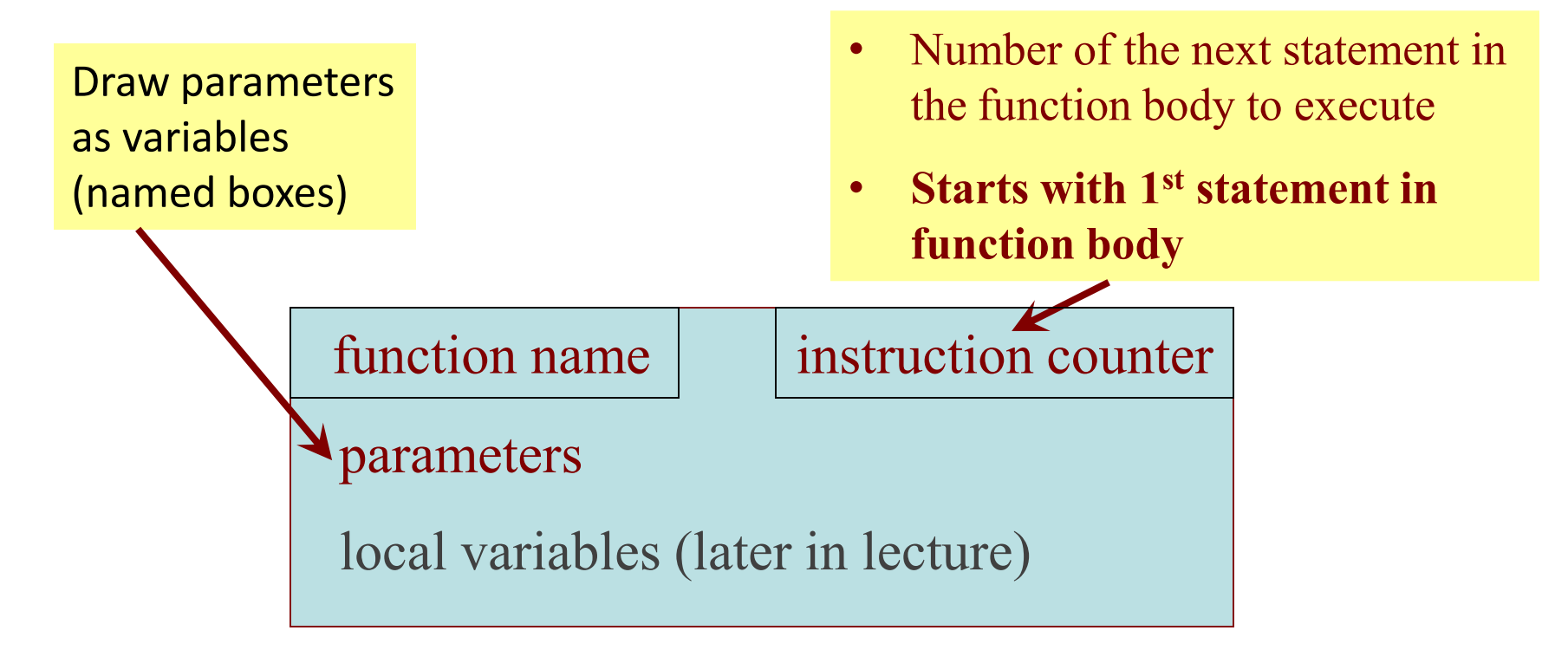

23 Note: slightly different than in the book (3.9) Please do it **this** way.

# **Example:** get\_feet **in** height.py **module**

- >>> import height
- >>> height.get\_feet(68)

def get\_feet(ht\_in\_inches):  $1 \mid \cdot \mid$  return ht\_in\_inches // 12

### **PHASE 1: Set up call frame**

- 1. Draw a frame for the call
- 2. Assign the argument value to the parameter (in frame)
- 3. Indicate next line to execute

1

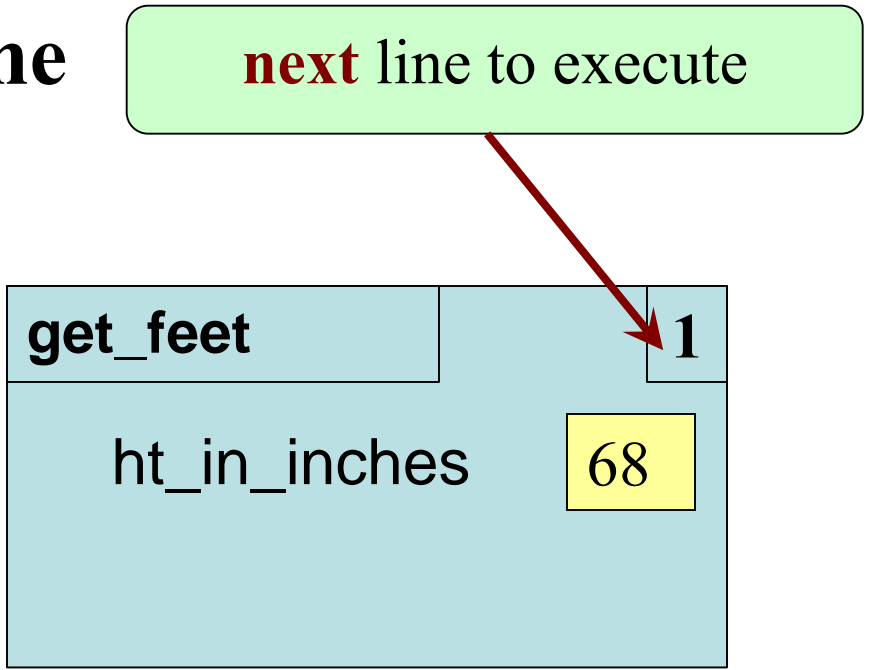

def get\_feet(ht\_in\_inches): return ht\_in\_inches // 12

### **PHASE 2: Execute function body**

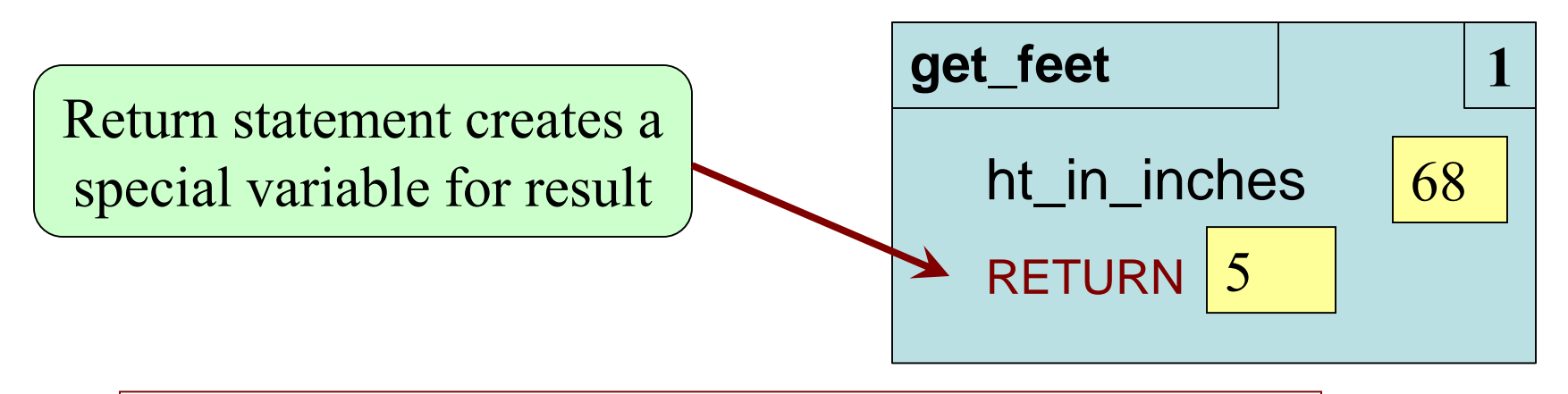

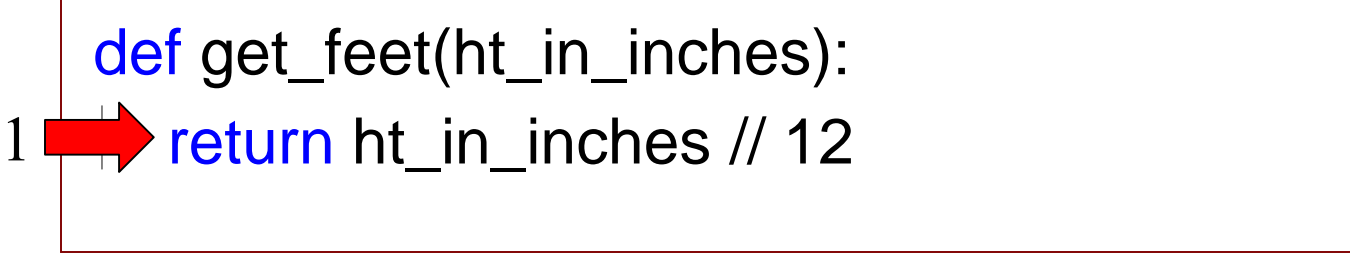

## **PHASE 2: Execute function body**

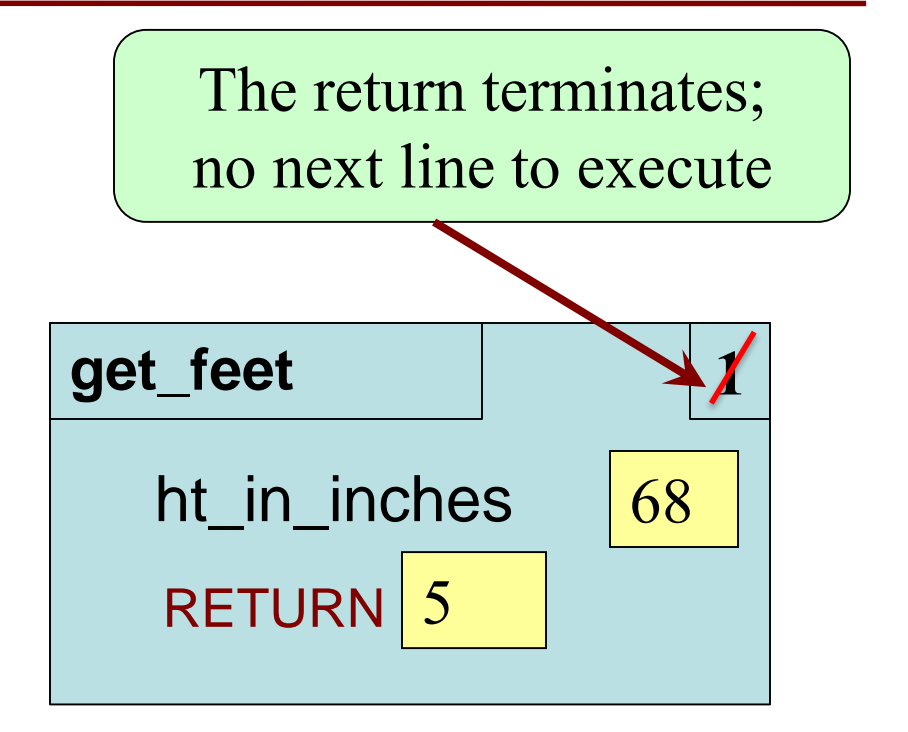

def get\_feet(ht\_in\_inches):  $\rightarrow$  return ht\_in\_inches // 12

1

#### **PHASE 3: Delete (cross out) call frame**

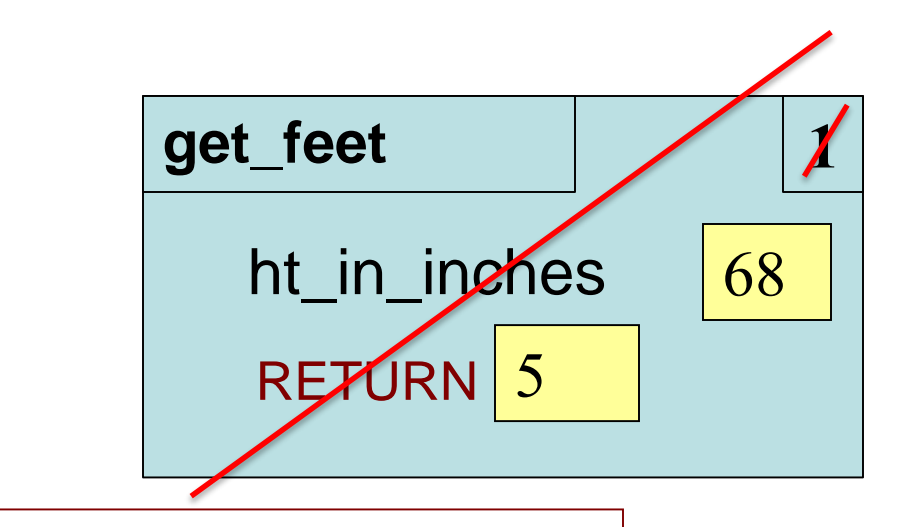

def get\_feet(ht\_in\_inches): return ht\_in\_inches // 12

1

# **Local Variables (1)**

- Call frames can make "local" variables
	- $\blacksquare$  A variable created in the function
- >>> import height2
- >>> height?.get\_feet(68)

```
def get_feet(ht_in_inches):
      feet = ht in inches // 12return feet
1
2
```
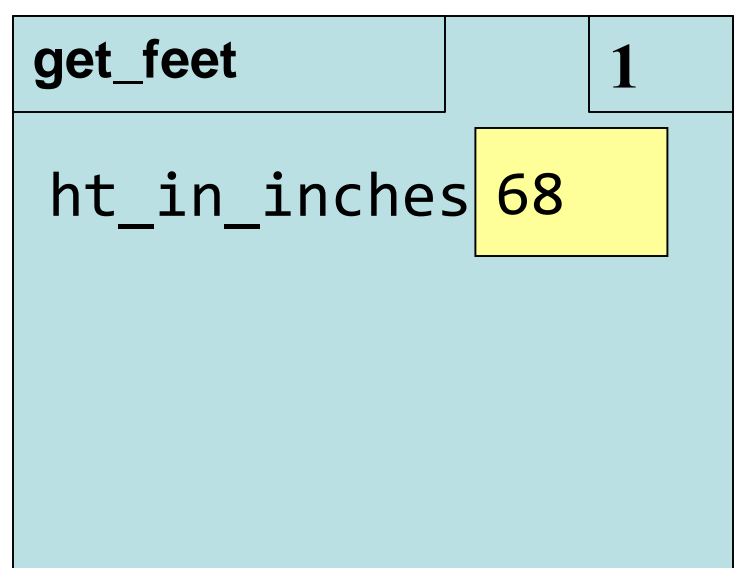

# **Local Variables (2)**

- Call frames can make "local" variables
	- $\blacksquare$  A variable created in the function
- >>> import height2
- >>> height<sub>2</sub> get feet(68)

```
1
2
  def get_feet(ht_in_inches):
     feet = ht_in_inches // 12return feet
```
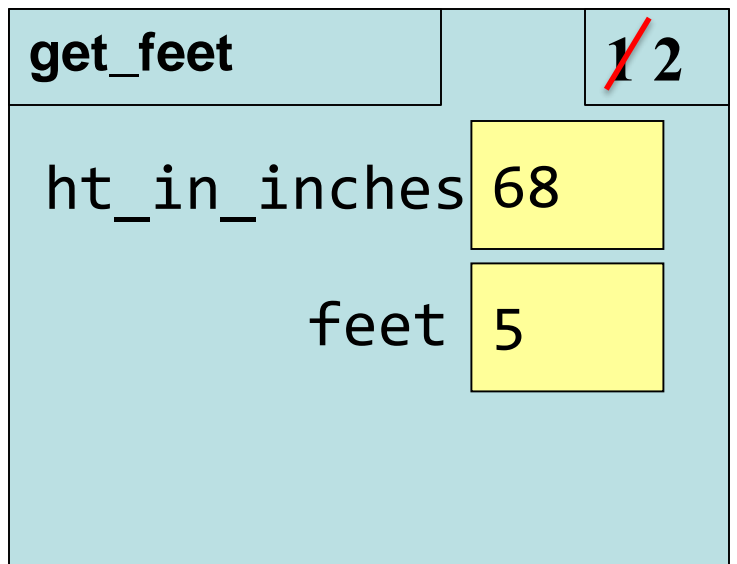

# **Local Variables (3)**

- Call frames can make "local" variables
	- $\blacksquare$  A variable created in the function
- >>> import height2

1

2

>>> height? get  $feet(68)$ 

```
def get_feet(ht_in_inches):
   feet = ht in inches // 12
   return feet
```
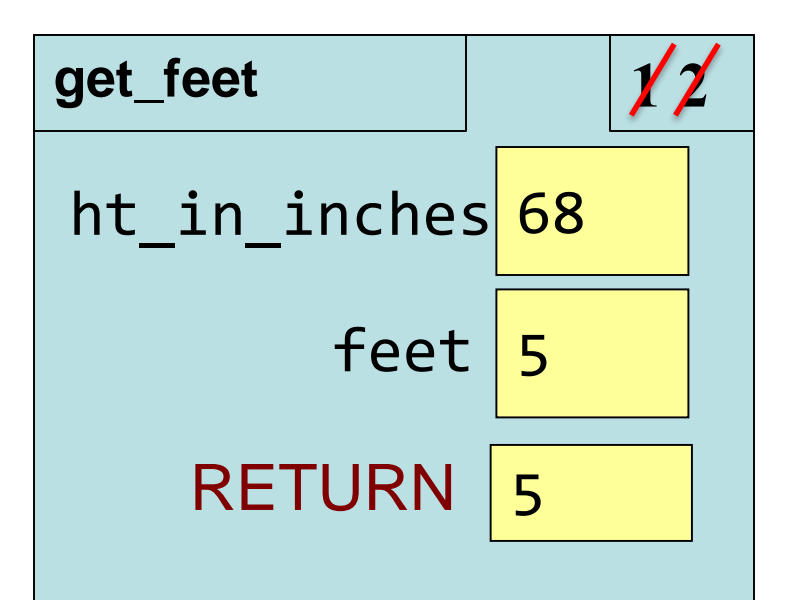

# **Local Variables (4)**

- Call frames can make "local" variables<br>
 A variable created in the function<br>
>>> import be:
	- $\blacksquare$  A variable created in the function
- >>> import height2
- >>> height'.get feet(68)

 $\rightarrow$  >  $>$  5

1

2

def get\_feet(ht\_in\_inches): feet =  $ht$  in inches // 12

return feet

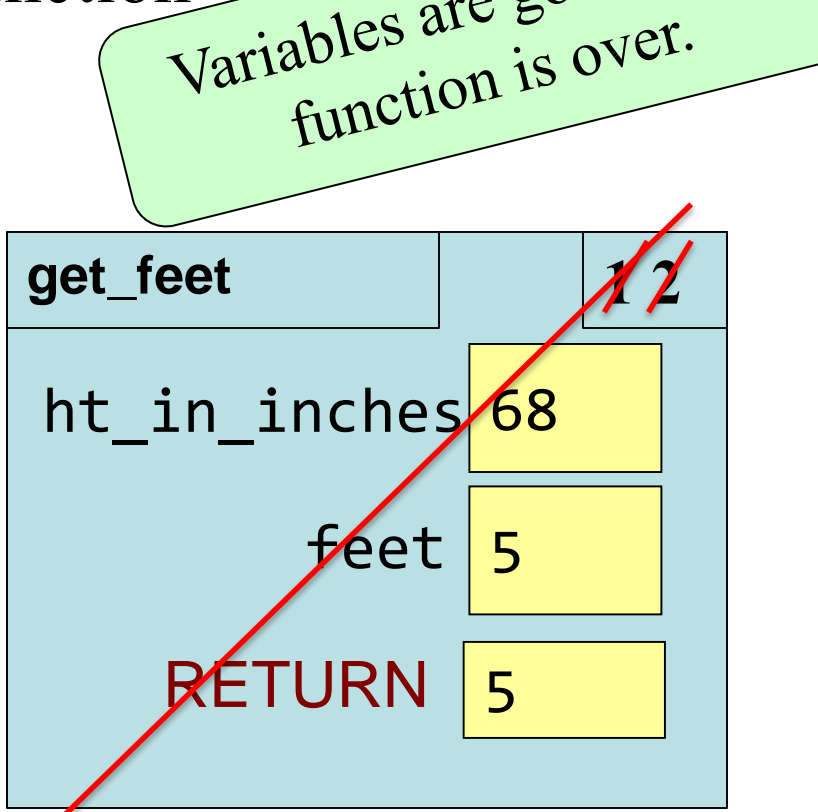

### **Exercise Time**

#### **Function Definition** def foo(a,b):  $x = a$  $y = b$ return x\*y+y **Function Call**  $\gg$  foo $(3,4)$ What does the frame look like at the **start**? 1 2 3

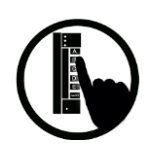

# **Function Access to Global Space**

- Top-most location in memory called *global* space
- Functions can access anything in that global space

**Global Space**  INCHES\_PER\_FT 12 get\_feet

```
INCHES PER FT = 12def get_feet(ht_in_inches):
    feet = ht_in_inches // INCHES_PER_FT
    return feet
  get_feet(68)
1
2
```
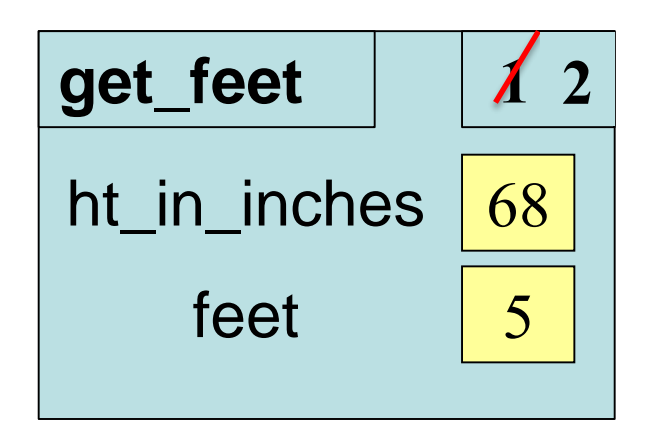

### **What about this??**

• What if you choose a local variable inside a function that happens to also be a global variable? **get\_feet 1** ht\_in\_inches  $\sqrt{68}$ **Global Space**  INCHES\_PER\_FT | 12  $INCHES_PER_FT = 12$  $feet = "plural of foot"$ def get\_feet(ht\_in\_inches):  $\mathbf{f}$  feet = ht\_in\_inches // INCHES PER FT return feet get\_feet(68) get\_feet feet | "plural of foot"

1

2

### **Look, but don't touch!**

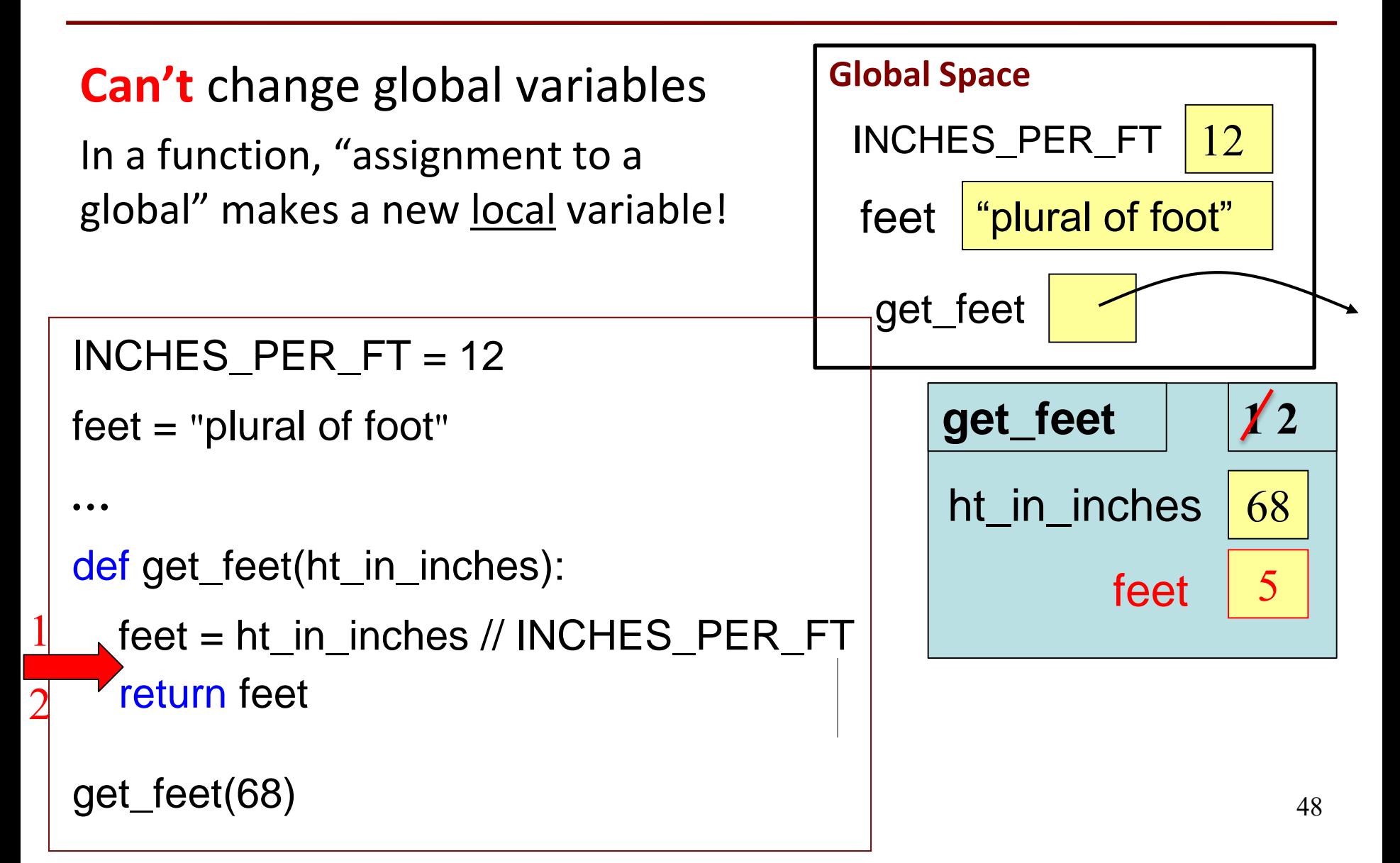

# **Use "Python Tutor" to help visualize**

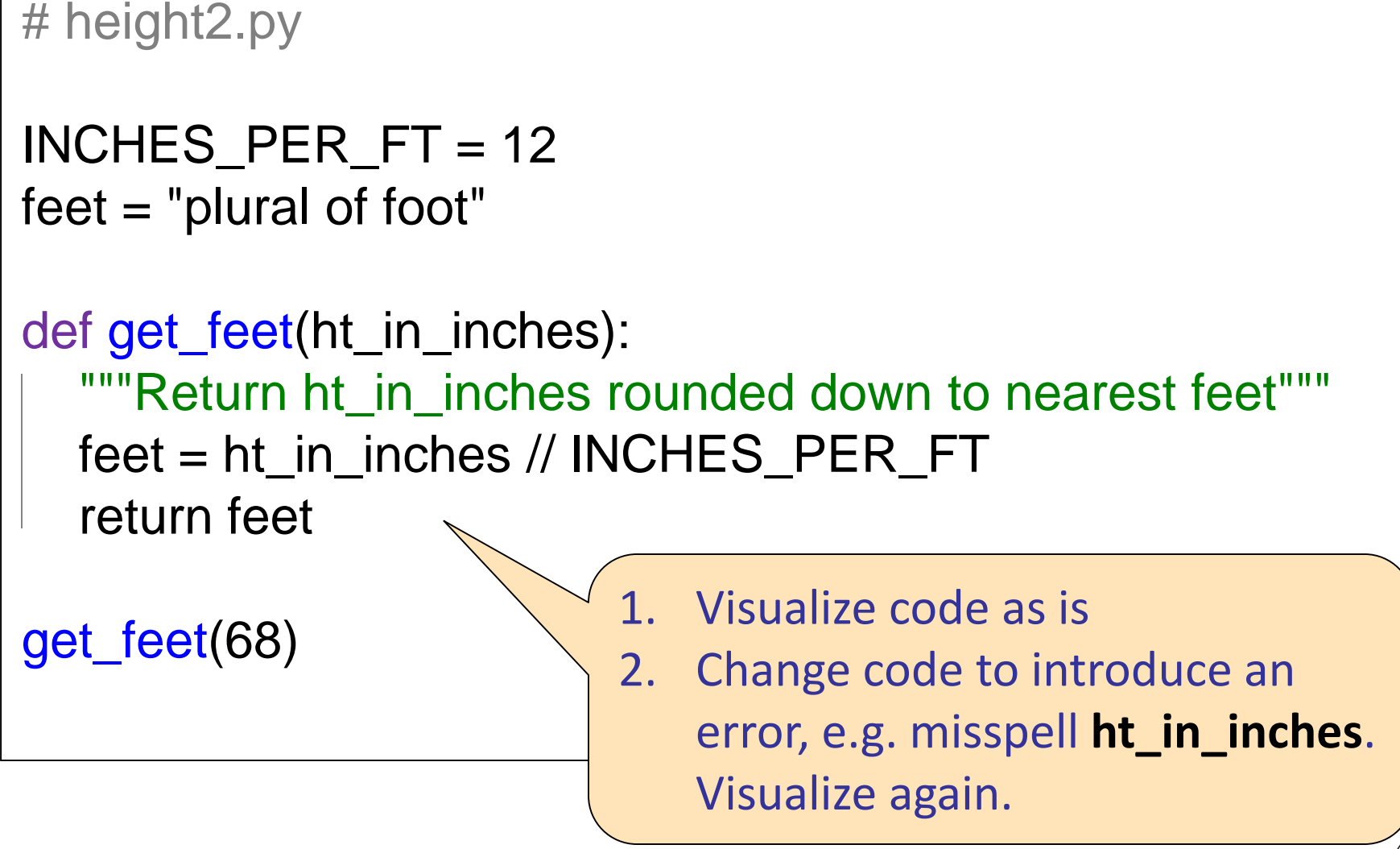

# **Call Frames and Global Variables**

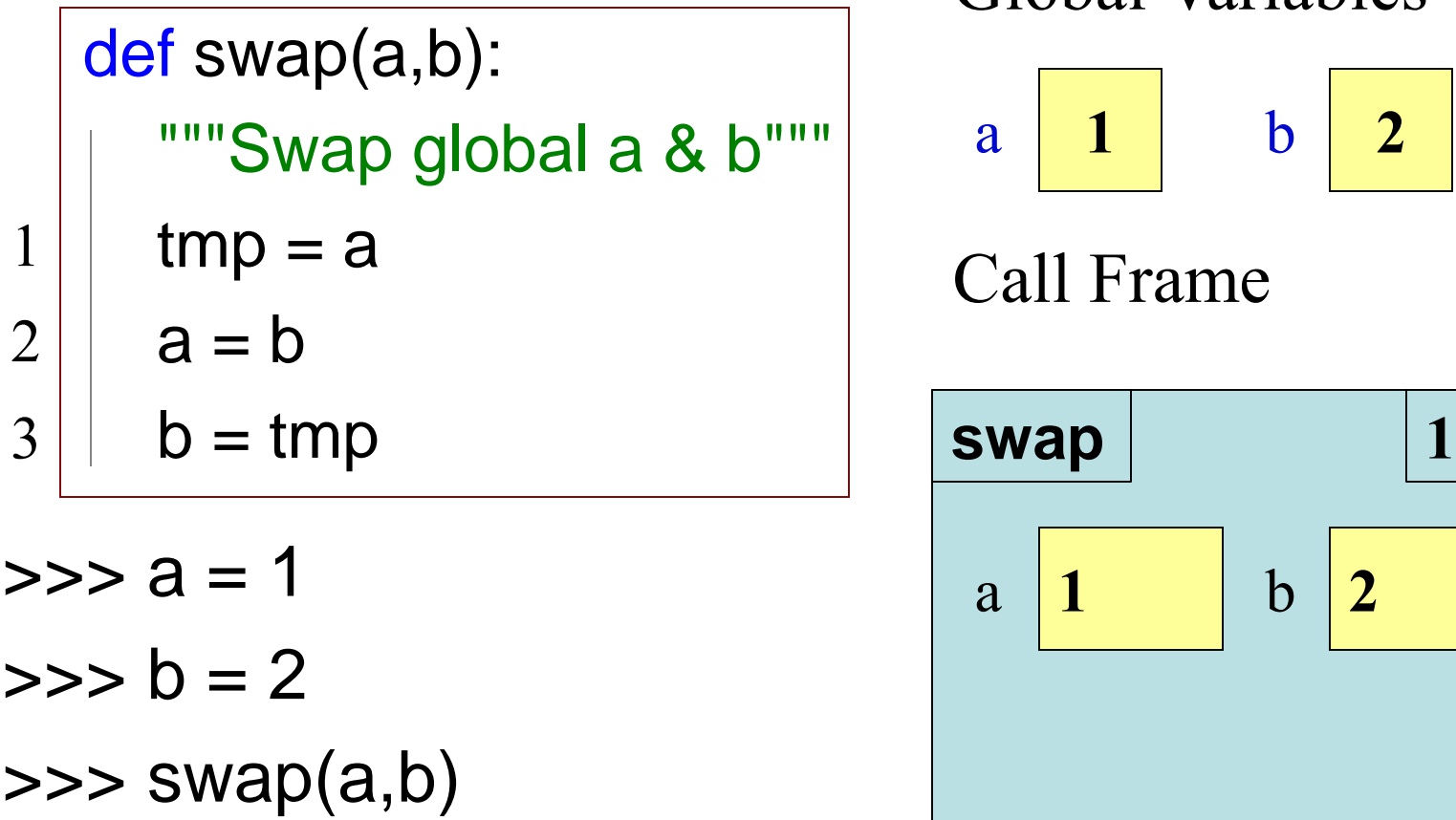

Global Variables

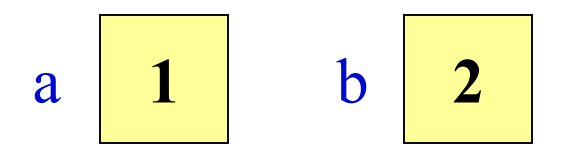

Call Frame

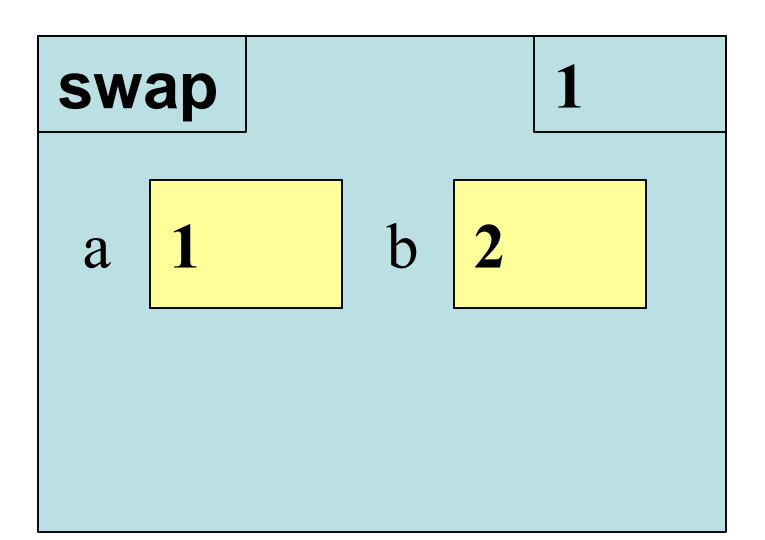

Question: What exactly gets swapped with function swap?

# **More Exercises (1)**

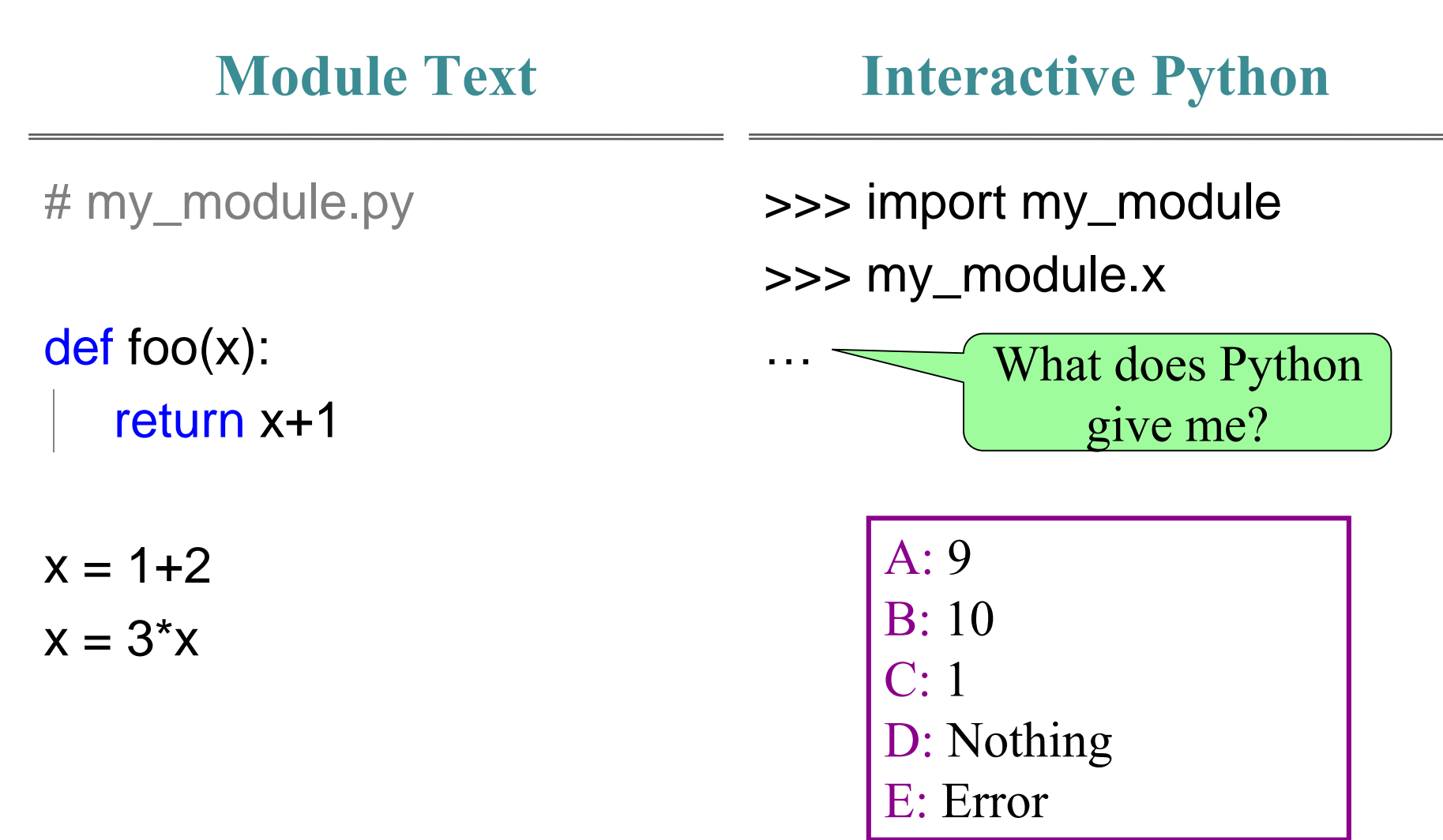

# **More Exercises (2)**

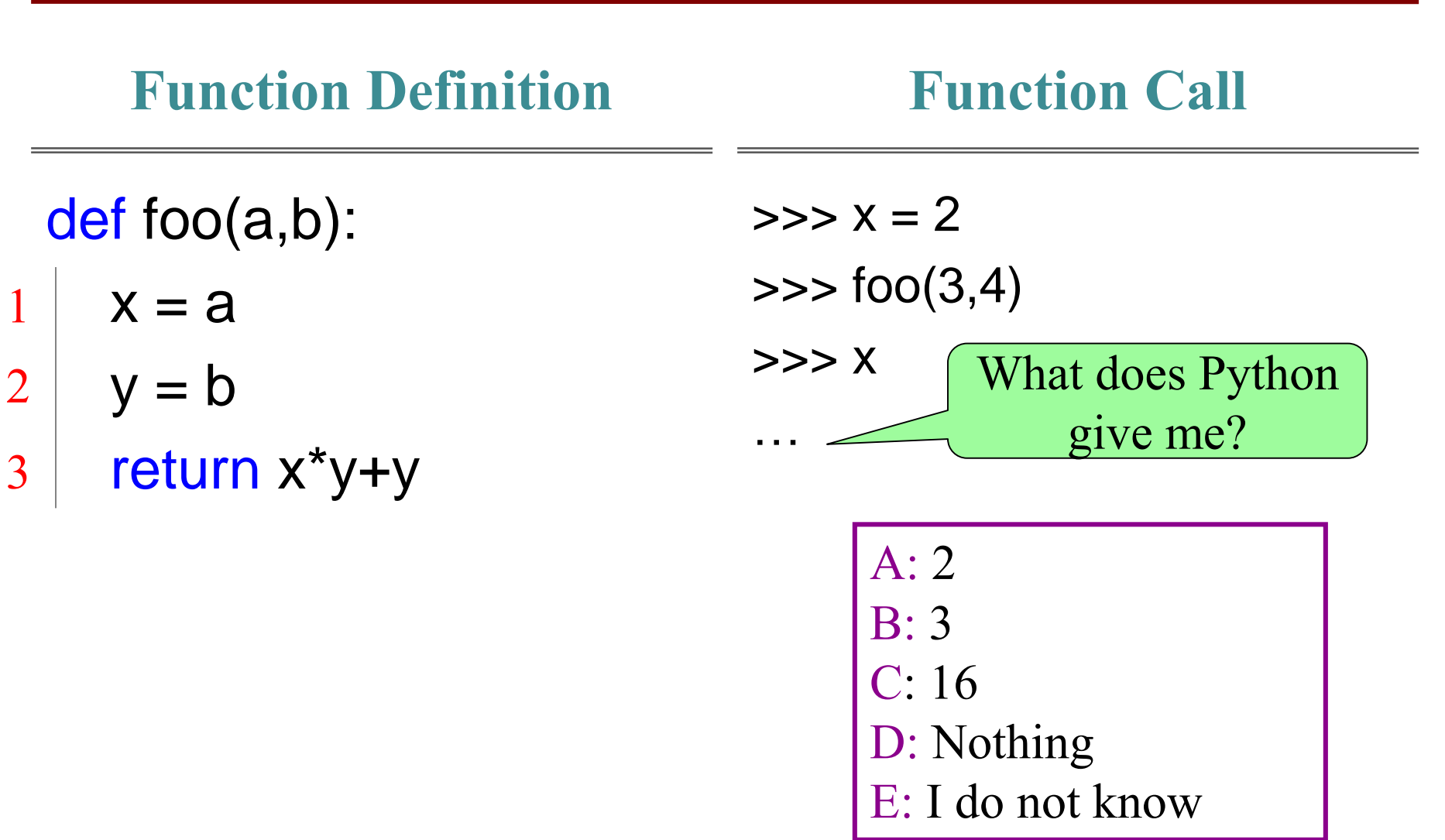

# **More Exercises (3)**

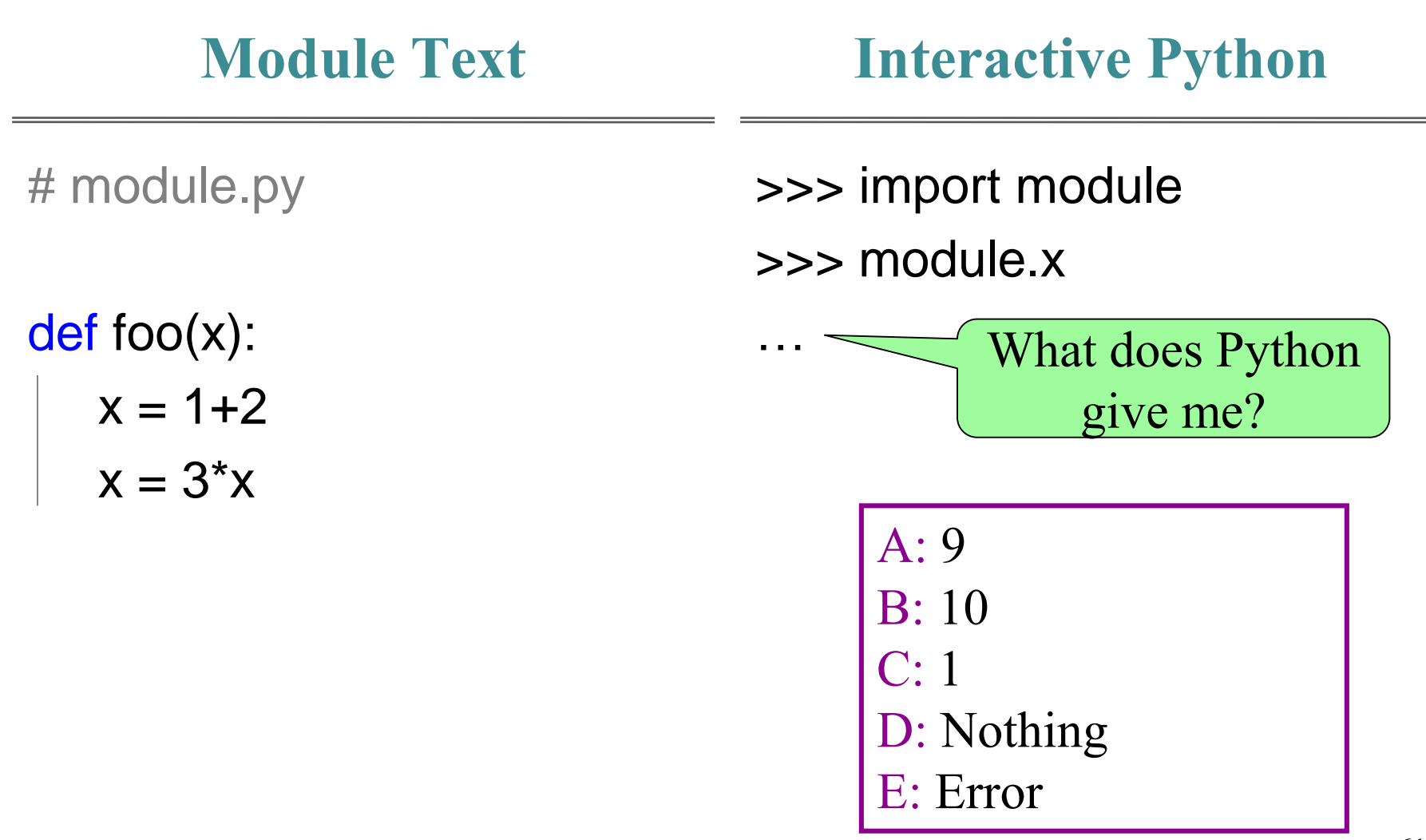

# **More Exercises (4)**

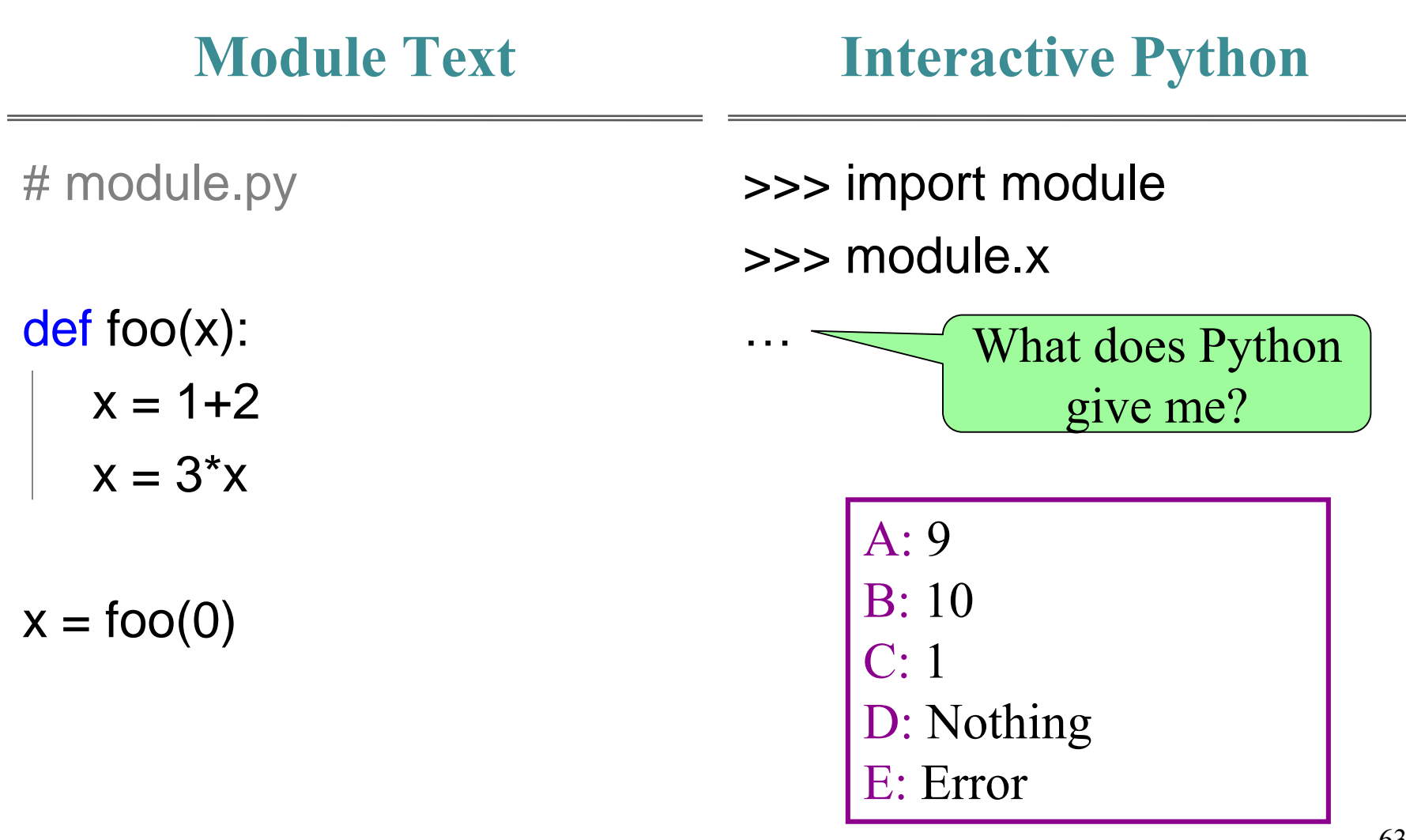

# **More Exercises (5)**

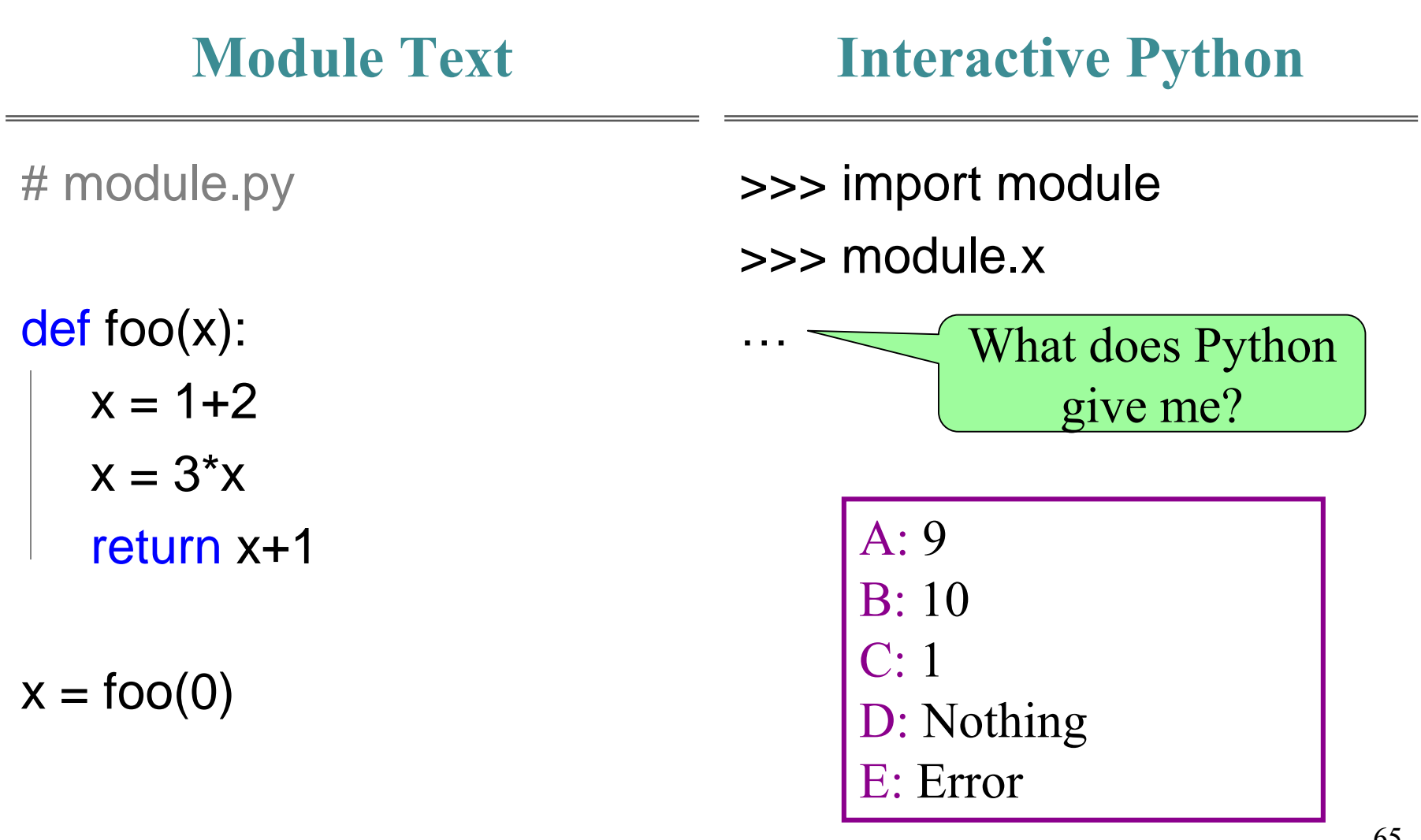